# Workday 31 System Update September 8, 2018

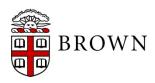

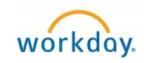

### Workday 31: Update Overview

- Workday Update Methodology
- Feature Highlights
- Communications and Training
- Stay Tuned

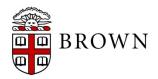

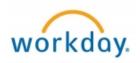

### Workday 31: Methodology

- Workday updates functionality 2 times per year
- Each update contains many enhancements to WD functionality that Brown may accept or defer depending on their impact to the community
- Each accepted enhancement is tested prior to being deployed
- Deployment will take place over a weekend update, during which Workday will be unavailable
- The community will be provided with updated information, training and materials depending on the magnitude of the enhancement

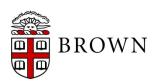

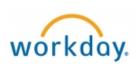

#### Inbox Access:

- Removal of inbox dashboard on landing page
- Access at top of landing page and Inbox preview available
- Current tasks in inbox will not be affected

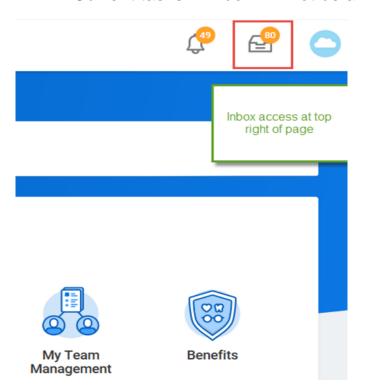

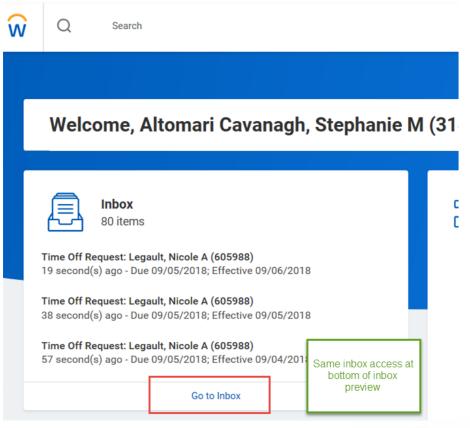

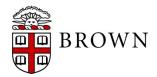

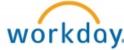

View of Award in Grants Management enhanced to include profile view:

- Tabs outline award set-up details
- Award header continue to summarize snapshot of life to date spend
- Profile view ensures more clarity in review of award details

| Summary Sponsor Funding Details NSF Code Allocation Proposal  Company Brown University  Name Finding surface subgroups and virtual immersions  Description To live in a two or three dimensional manifold is to live in space that appears to be two or three dimensional but which may connect to its in unusual ways. The vast majority of such manifolds can be made to carry a hyperbolic metric, which is similar to Euclidean space in that looks the same at every point and in every direction, but is different because nonintersecting lines come close to each other and then diversity in the proposer (working with Vladimir Markovic, at Warwick University), found two dimensional hyperbolic manifolds that a nearly perfect way in a given three-dimensional one. This proposal describes a good number of further directions for this work. |
|----------------------------------------------------------------------------------------------------|
| Name Finding surface subgroups and virtual immersions  To live in a two or three dimensional manifold is to live in space that appears to be two or three dimensional but which may connect to its in unusual ways. The vast majority of such manifolds can be made to carry a hyperbolic metric, which is similar to Euclidean space in that looks the same at every point and in every direction, but is different because nonintersecting lines come close to each other and then dive In previous work the proposer (working with Vladimir Markovic, at Warwick University), found two dimensional hyperbolic manifolds that                                                                                                    |
| Description  To live in a two or three dimensional manifold is to live in space that appears to be two or three dimensional but which may connect to its in unusual ways. The vast majority of such manifolds can be made to carry a hyperbolic metric, which is similar to Euclidean space in that looks the same at every point and in every direction, but is different because nonintersecting lines come close to each other and then diversity in previous work the proposer (working with Vladimir Markovic, at Warwick University), found two dimensional hyperbolic manifolds that                                                                                                    |
| in unusual ways. The vast majority of such manifolds can be made to carry a hyperbolic metric, which is similar to Euclidean space in tha<br>looks the same at every point and in every direction, but is different because nonintersecting lines come close to each other and then dive<br>In previous work the proposer (working with Vladimir Markovic, at Warwick University), found two dimensional hyperbolic manifolds that                                                                                                    |
| a hearry perfect way in a given three-unnersional one. This proposal describes a good number of further directions for this work.                                                                                                    |
| Award Lifecycle Status Closed                                                                                                    |
| Sponsor Award Reference Number DMS-1206982                                                                                                    |
| Award Date 07/01/2012                                                                                                    |
| Award Signed Date (empty)                                                                                                    |
| Award Type Grant                                                                                                    |
| Purpose Code Organized Research                                                                                                    |

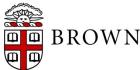

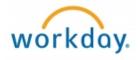

#### **Customer Account Overpayments:**

- Allows Accounts Receiveable to apply overpayments On Account
- Viewable to Accounts Receiveable Coordinators for reporting

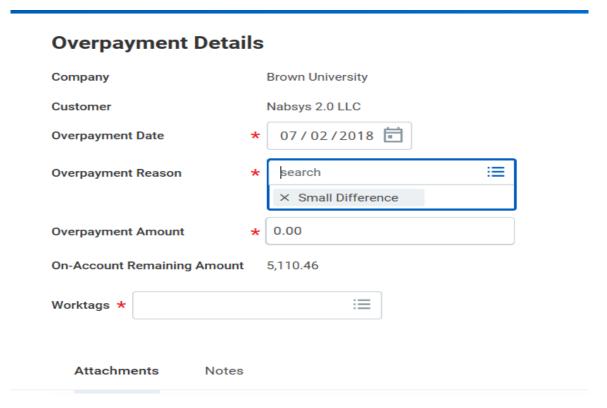

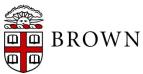

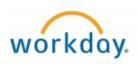

#### Candidate Home enhancements

- Collect personal data from candidates
- Support candidate update of contact information
- Status updates and application review of applications by candidates

#### **Brown Career Site**

#### Welcome,

Thank you for your interest in careers at Brown University. Be sure to check for new openings and follow our social media links.

#### My Applications

REQ146233 Volunteer Coach, Baseball Applied Yesterday | Status: Hire Pending

REQ148012 Principal Gifts Associate

Applied Yesterday | Status: Hire Pending

REQ145611 Director, Facilities Planning & Operations

Applied 14 Days Ago | Status: Withdrew

REQ147620 Community Director

Applied 14 Days Ago | Status: Withdrew

REQ147646 Research Analyst

Applied 14 Days Ago | Status: Withdrew

REQ145914 Research Assistant

Applied 14 Days Ago | Status: Withdrew

REQ147672 Research Assistant

Applied 14 Days Ago | Status: Withdrew

REQ143345 Communications & Outreach Manager

Applied 14 Days Ago | Status: Withdrew

REQ147404 Web and Digital Producer

Applied 14 Days Ago | Status: Withdrew

#### My Information

**Update Contact Information** 

#### **About Us**

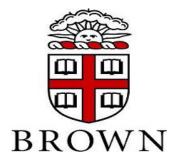

Welcome!

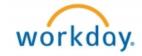

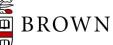

#### Merit Enhancements:

- Cleaner User Interface
- More intuitive reporting
- More efficient process

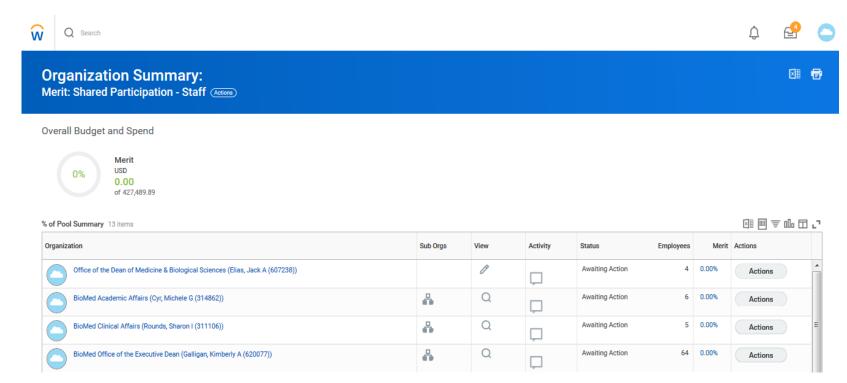

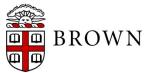

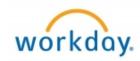

#### **Learning Paths:**

- Identify courses to view or register for at a later time
- Create groups of courses for action or interest
- Easily create, edit, view and execute on paths

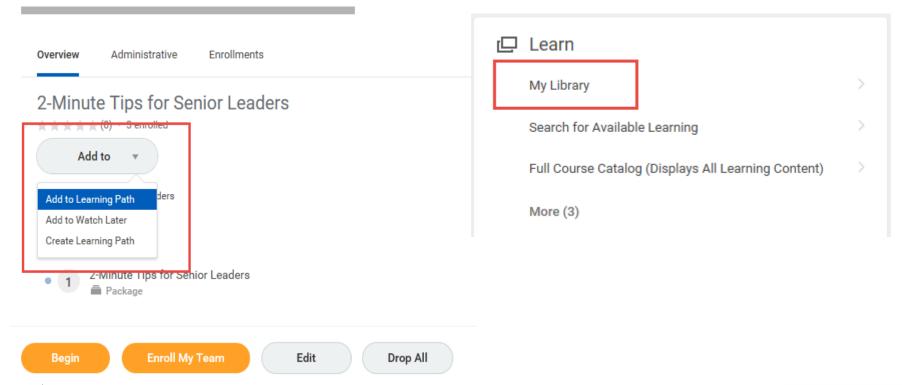

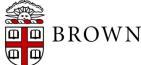

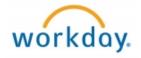

#### Learning Enrollments:

- Learning enrollments are viewable by instructors and Learning Coordinators directly from the course
- Transparency into roster and enrollees who have dropped the course
- Action can be taken directly from course

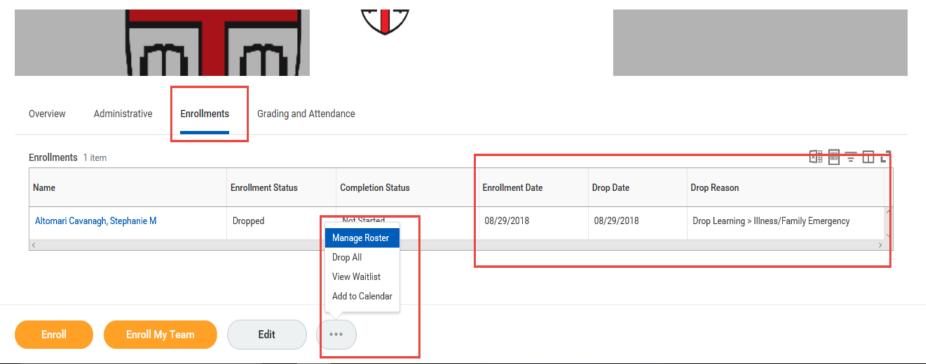

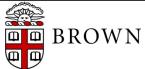

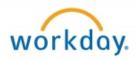

Government ID/Social Security Number Verification for Workers:

- Allows users to verify their own social security number/government ID to ensure their number is accurate and applied appropriately to tax documents
- Provides transparency to workers to what is recorded in Workday as it is obtained in onboarding

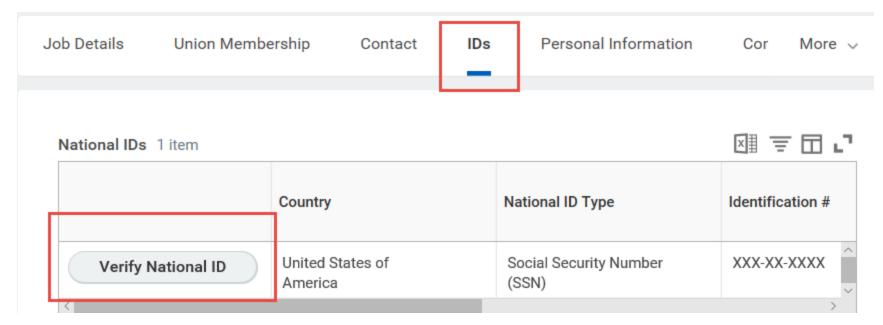

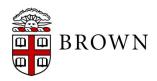

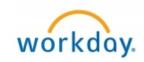

Recruiting: Personal Reminders

- Personal Reminders will allow those involved in the recruiting process the opportunity to identify reminders at the candidate level for follow up
- Automated notifications via email will be generated to the user generating the reminder with the details of the reminder

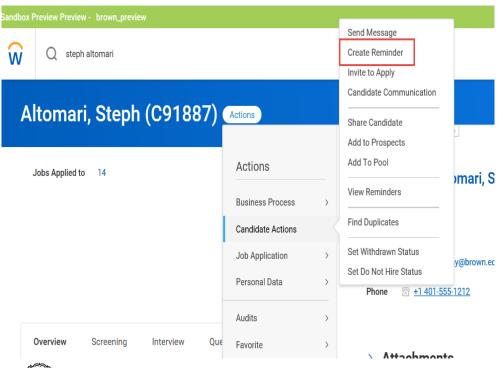

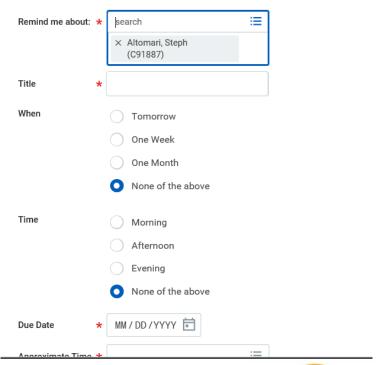

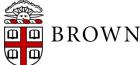

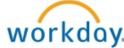

Recruiting: Bundle Resumes

- Allows users to select resumes in groups to view simultaneously, download, and print
- Generates file to My Reports

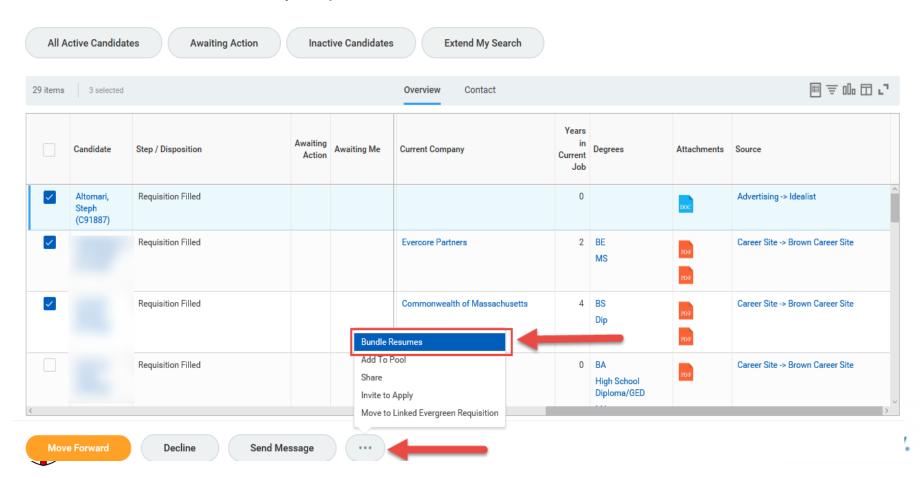

Recruiting: Recruiting Process Preview:

- When acting on a recruiting process the next step in the process will preview in the upper right corner
- This notification is actionable and will allow you to view the remaining steps in the process by clicking View Details

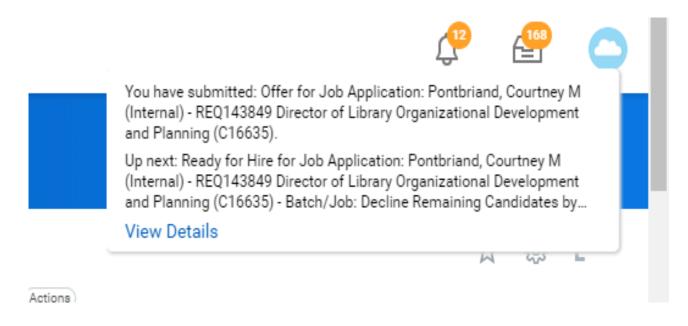

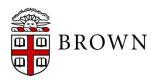

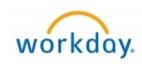

#### Recovery assist:

- Recovery assist is available to help users completing processes that might time out or toggle away from a task to another screen in Workday
- Workday will periodically create snapshots of tasks and record them to recovery assist
- Tasks will be available for business days in recovery assist for users to recover and begin their work

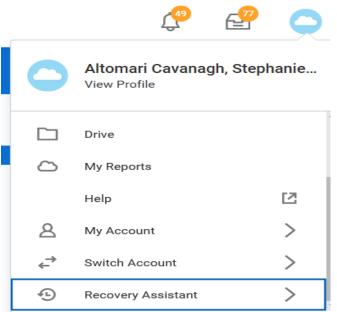

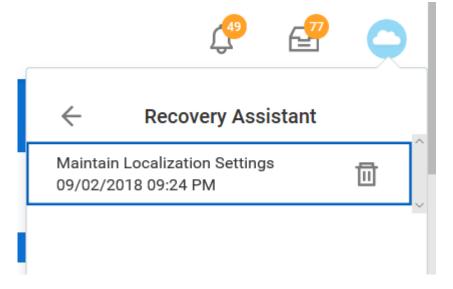

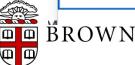

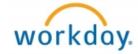

Programmatic reports for Academic Departments:

- High level financial report has been created in Workday that provides a summary of a department's sources of funds and expenditures in one simplified presentation
- Available to department managers and chairs

#### Programmatic Budget vs Actual Report: Academic Unit Version

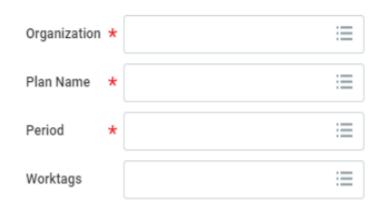

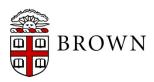

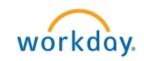

Commitment Ledger Reporting for Academic Departments:

- Provides tracking of funding commitments at the department level
- Consolidates view of commitments and actuals for greater transparency

#### Funding Commitments - Academic Unit Version

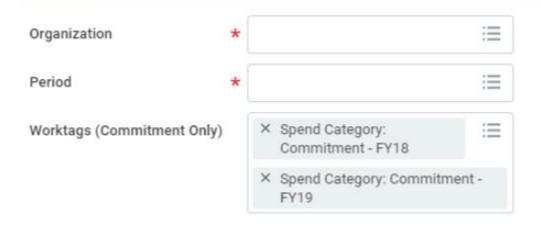

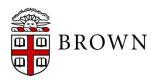

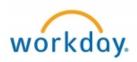

#### **Mobile Enhancements:**

#### **Home Page**

- Card layout that highlights important information such as:
- · Frequently used apps personalized to each user
- Learning
- Payslips
- Time Off (for eligible workers)
- Benefits

#### **Navigation Bar**

Added to the bottom of the Workday mobile app. You can use the tabs to easily switch your view to:

- Home- Provides quick and easy access to frequently used functions within the Workday application
- Inbox & Notifications- Now have a dedicated permanent location that are similar to how they are accessed via Workday on the web with notification bubbles for new items
- Worksheets available

#### Time-Off

- Workday will now allow you to sync your personal Gmail calendars with the Workday time-off calendar
- View scheduled personal or business events as you select days off in the time-off calendar
- Conveniently plan future time-off to avoid conflicts or disruptions in your schedule

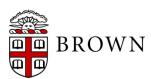

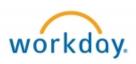

#### **Worksheets**

- Export data to Google like experience directly in Workday for data sharing
- Upload data into Workday to combine with Workday reporting data and user collaboration
- Calculate data using excel formulas

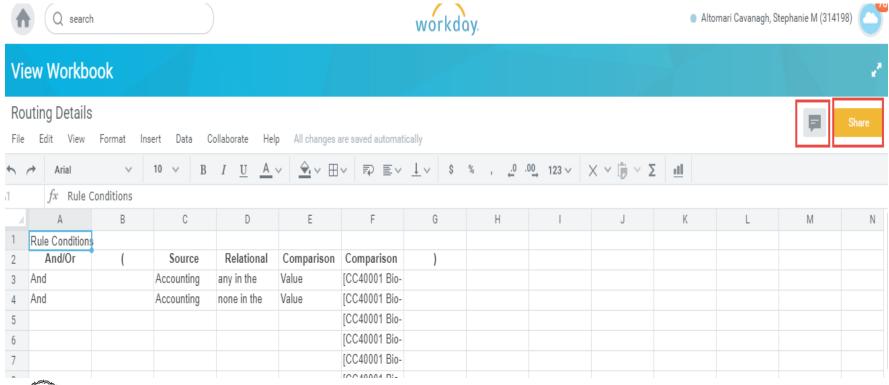

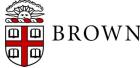

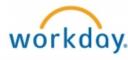

### Workday 32: Stay Tuned

 Next release of Workday functionality in March 2019

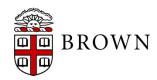

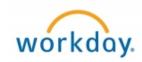